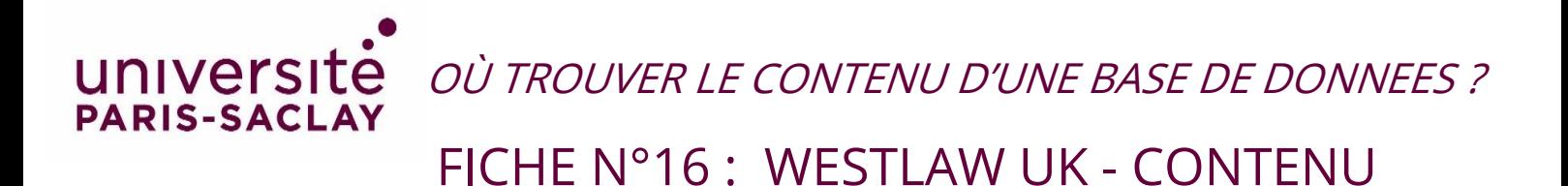

## WESTLAW UK

Accéder aux revues : Sélectionnez l'onglet *Journals* puis *Publications* en page d'accueil pour obtenir la liste des revues, l'onglet Legislation, et Cases pour les cas et la législation juridiques. [https://uk-westlaw-com.proxy.scd.u-](https://uk-westlaw-com.proxy.scd.u-psud.fr/Browse/Home/WestlawUK?plcukButton=Access+new+Westlaw+UK&comp=wluk&__lrTS=20190918100932087&transitionType=Default&contextData=(sc.Default)&firstPage=true)

[psud.fr/Browse/Home/WestlawUK?plcukButton=Access+new+Westlaw+UK&comp=wluk&\\_\\_lrTS=201909](https://uk-westlaw-com.proxy.scd.u-psud.fr/Browse/Home/WestlawUK?plcukButton=Access+new+Westlaw+UK&comp=wluk&__lrTS=20190918100932087&transitionType=Default&contextData=(sc.Default)&firstPage=true) [18100932087&transitionType=Default&contextData=\(sc.Default\)&firstPage=true](https://uk-westlaw-com.proxy.scd.u-psud.fr/Browse/Home/WestlawUK?plcukButton=Access+new+Westlaw+UK&comp=wluk&__lrTS=20190918100932087&transitionType=Default&contextData=(sc.Default)&firstPage=true)

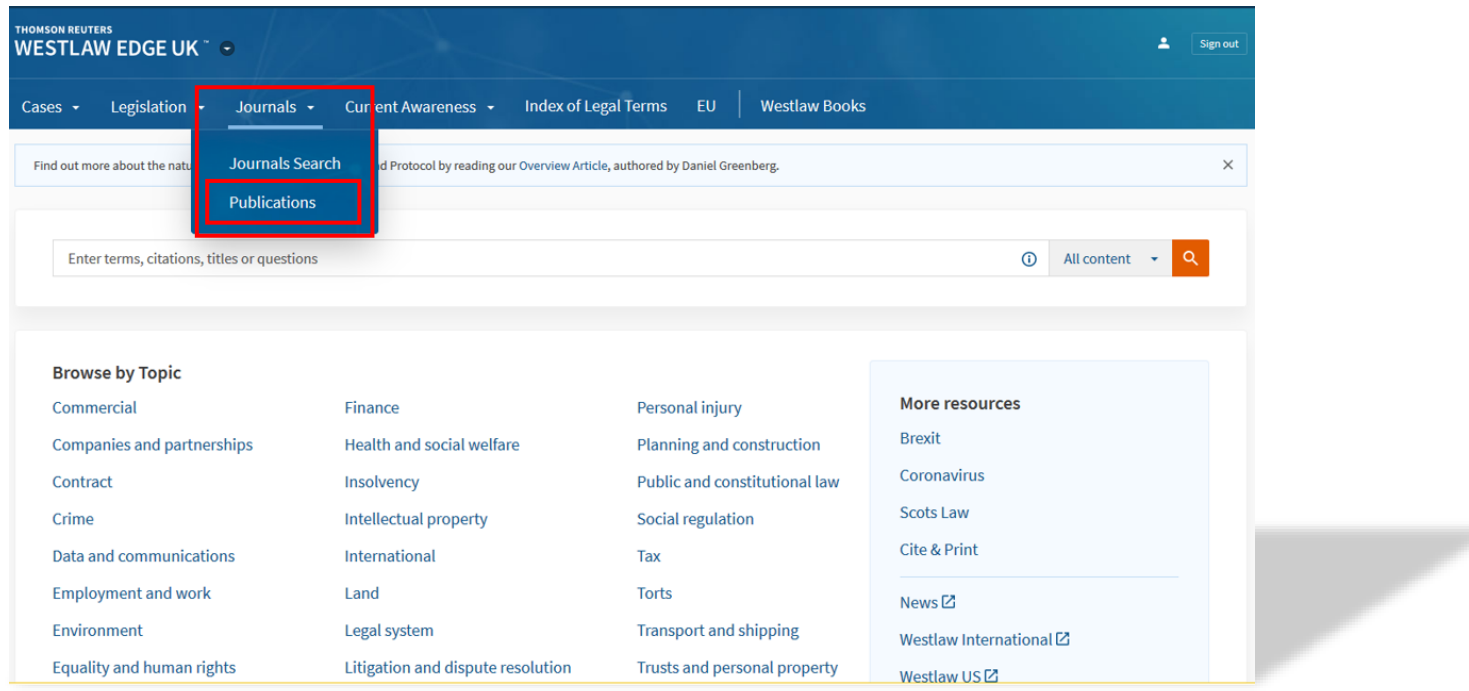

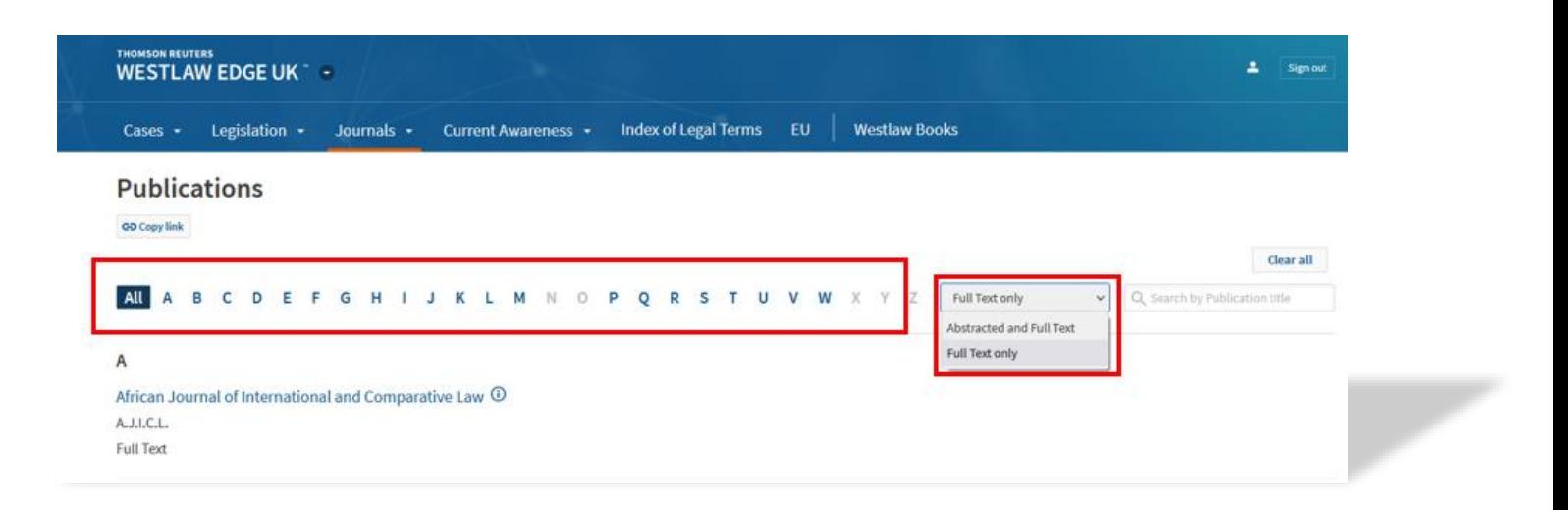